# **Glossary**

Exported from [JBoss Community Documentation Editor](https://docs.jboss.org/author/display/WFLY10) at 2017-06-19 14:18:08 EDT Copyright 2017 JBoss Community contributors.

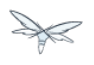

## **Table of Contents**

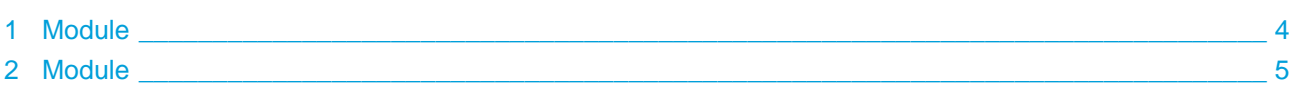

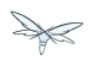

### • [Module](#page-3-0)

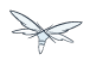

## <span id="page-3-0"></span>**1 Module**

A logical grouping of classes used for classloading and dependency management in WildFly 10. Modules can be dynamic or static.

Static Modules are the predefined modules installed in the modules/ directory of the application server.

Dynamic Modules are created by the application server for each deployment (or sub-deployment in an EAR).

Reference: [Class Loading in WildFly](https://docs.jboss.org/author/display/WFLY8/Class+Loading+in+WildFly)

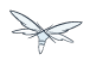

## <span id="page-4-0"></span>**2 Module**

A logical grouping of classes used for classloading and dependency management in WildFly 10. Modules can be dynamic or static.

Static Modules are the predefined modules installed in the modules/ directory of the application server.

Dynamic Modules are created by the application server for each deployment (or sub-deployment in an EAR).

Reference: [Class Loading in WildFly](https://docs.jboss.org/author/display/WFLY8/Class+Loading+in+WildFly)